# Kak **уменьшить** ПОТОК **«СПАМа»**

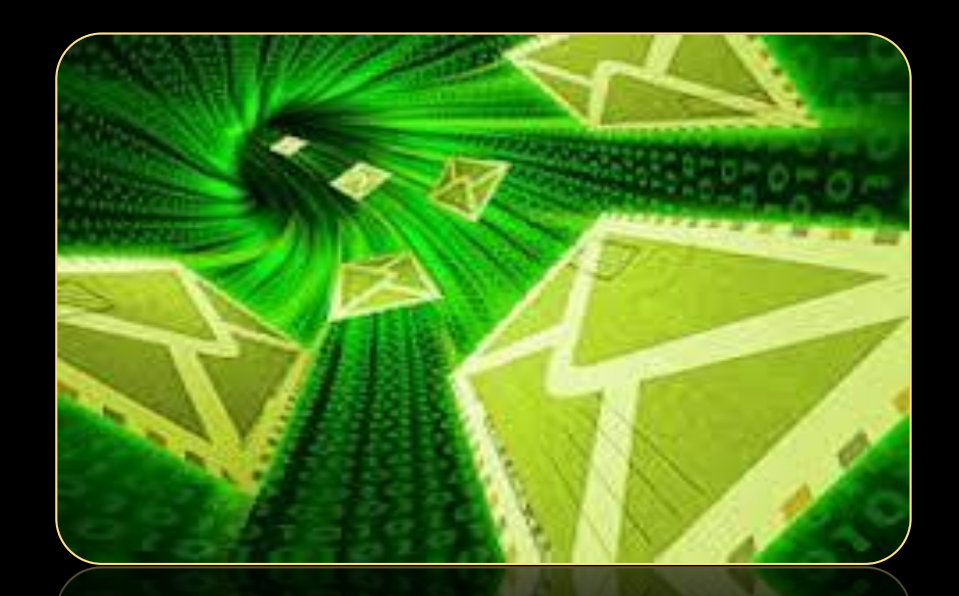

Выполнила Гончарова Виктория, ученица 9 класса МБОУ «Нартасская средняя общеобразовательная школа» Республики Марий Эл

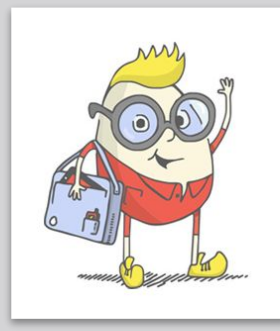

"Презентация подготовлена для конкурса "Интернешка" http://interneshka.org/".

## **СǿдеȁжаǾие**

- **Что такое «СПАМ»**
- Основные отличительные признаки спама
- Проблема «СПАМа»
- Как ваш адрес узнают СПАМщики
- Как уменьшить поток «СПАМа»
- Источники информации

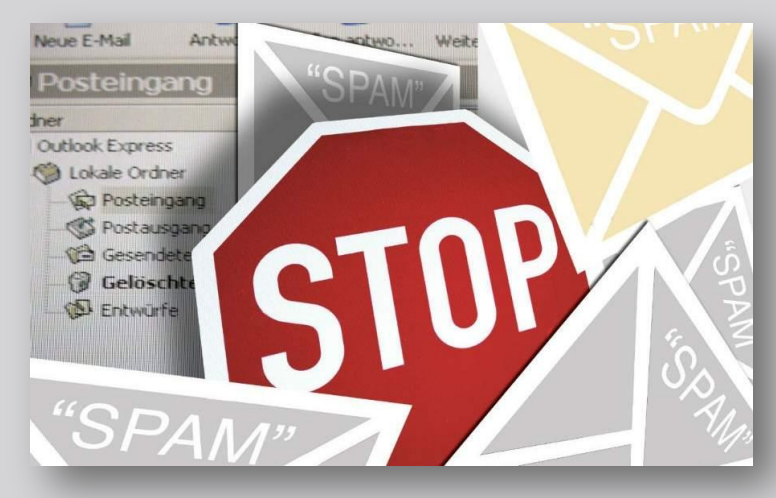

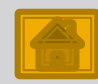

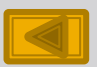

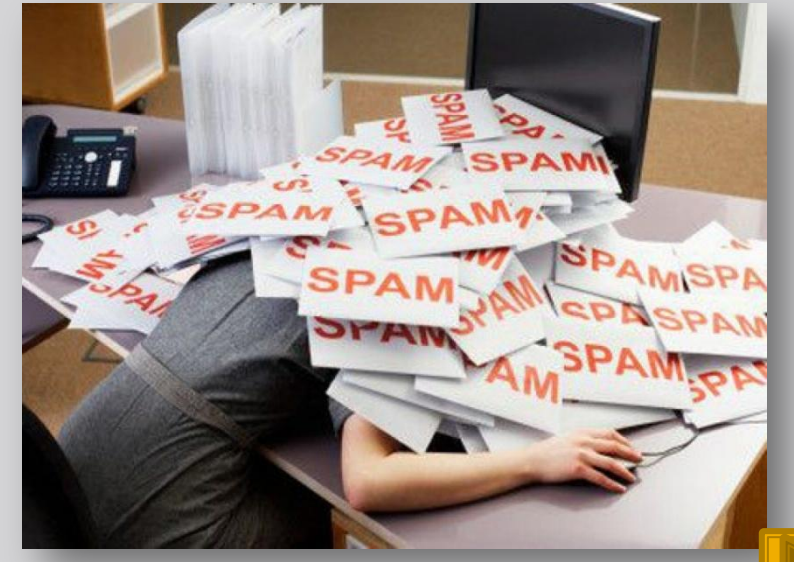

- рассылаемый по каналам связи, предназначенным для личного общения, а не распространения информации методом «на кого бог пошлет»
- это «информационный мусор»,

### Что такое «СПАМ»

#### Основные отличительные признаки спама ǹȏ

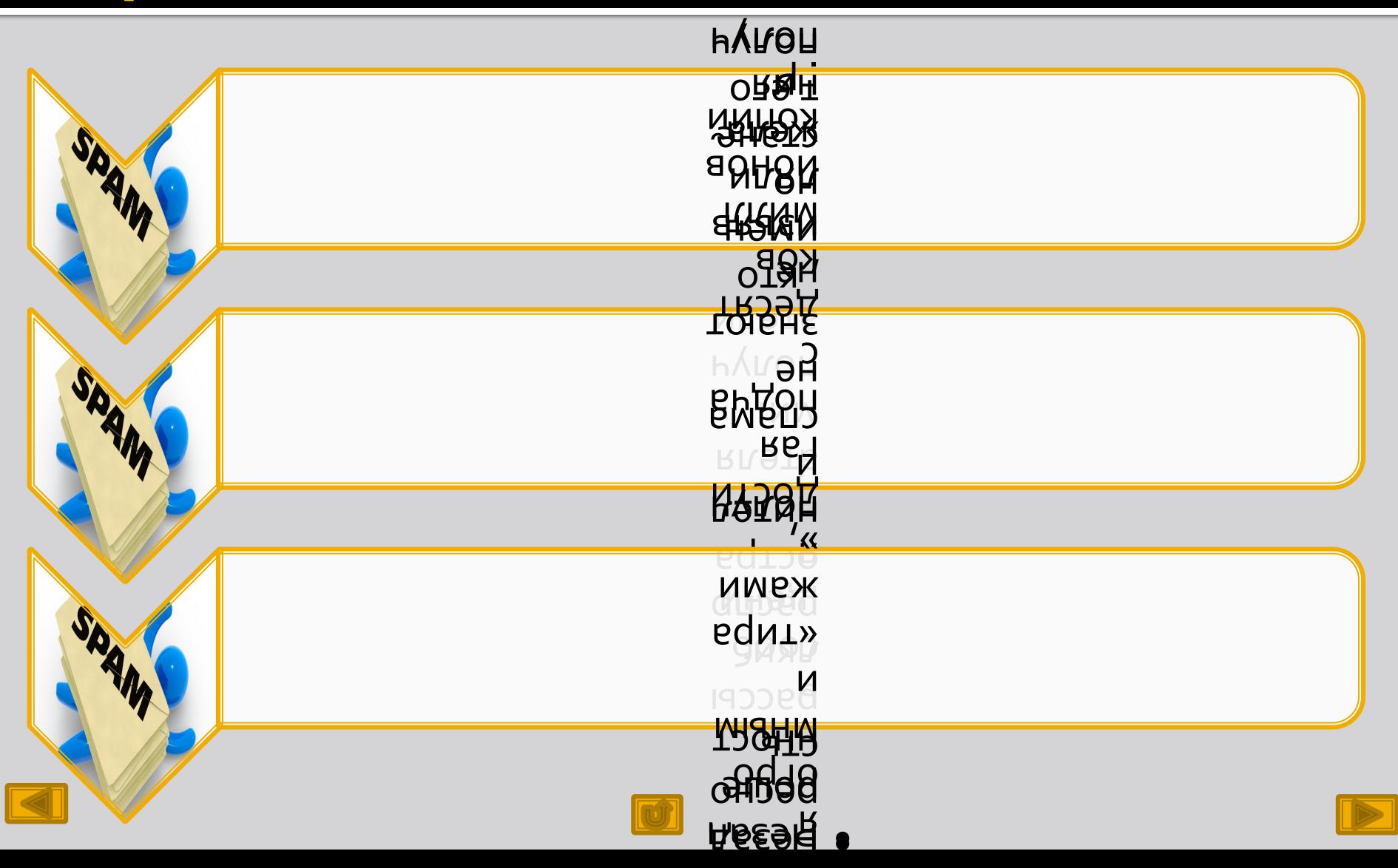

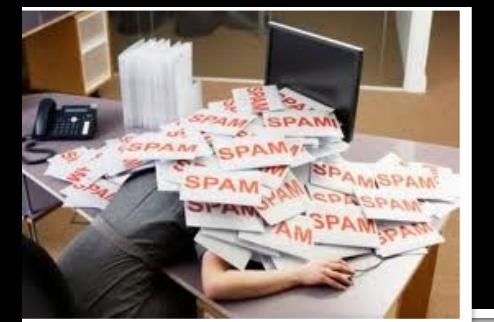

### Проблема «СПАМа»

На данный момент огромное количество ИТдиректоров страдают от спама, который перегружает серверы, отнимает немалую часть рабочего времени и просто раздражает.

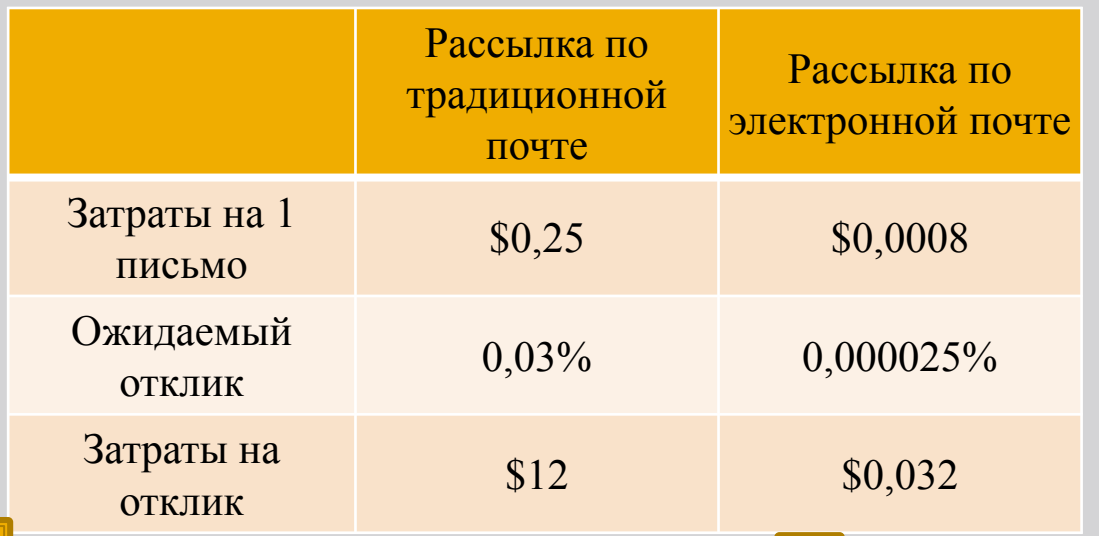

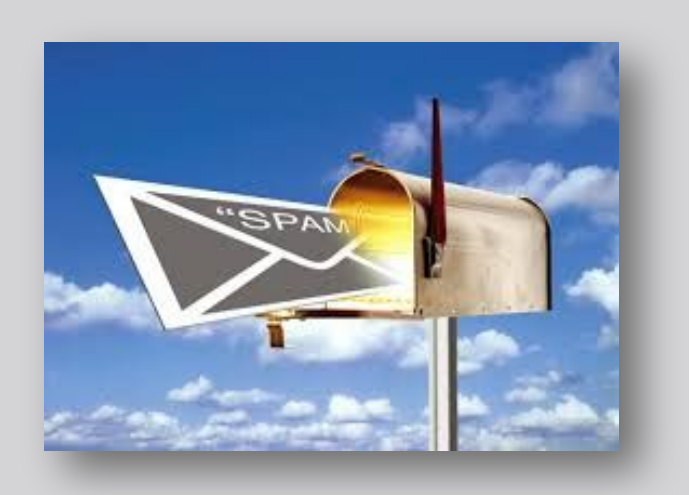

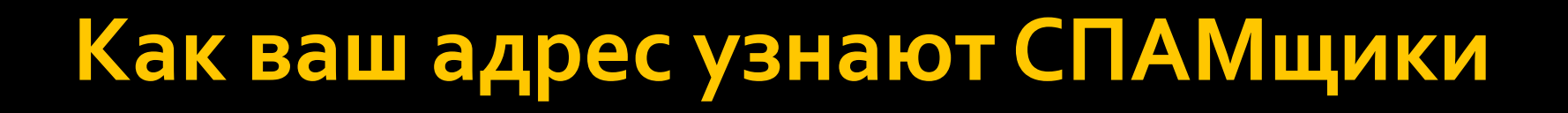

**GIFTURE.COM** 

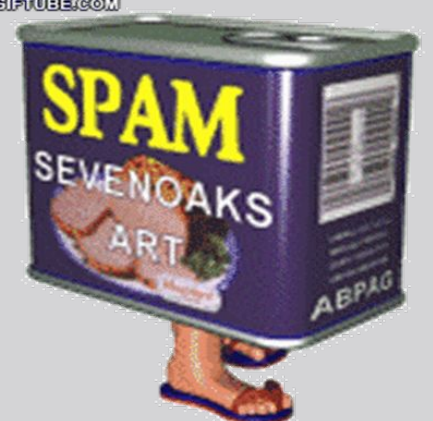

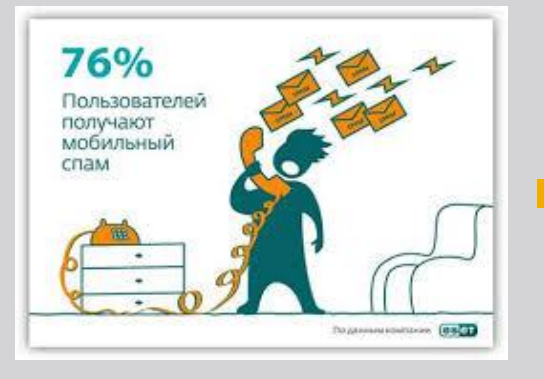

support@) по словарю имен и частых слов; ■ подбирая «короткие» адреса (аа@, an@, bb@, abc@) простым перебором.

• сканируя доски объявлений, форумы, чаты, Usenet News и так далее;

■ подбирая «легкие» адреса (jonh@,

mary@, alex@, info@, sales@,

• сканируя веб-сайты;

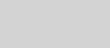

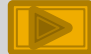

### Как уменьшить поток «СПАМа»

- Установите спам-фильтры
- Игнорируйте спамерские письма
- Не оставляйте адрес электронной почты на публичных сетевых ресурсах
- Если вы являетесь владельцем блога, то бороться со спамом можно несколькими способами:
- установить антиспам плагин, блокирующий подозрительные сообщения;
- проверять и одобрять комментарии вручную;
- запретить заполнение поля «Сайт» в профиле комментатора.
- Красиво и грамотно составляйте письма
- Учитывайте требования спам-фильтров
- Спрашивайте у адресатов согласия на рассылку

Не занимайтесь спамом

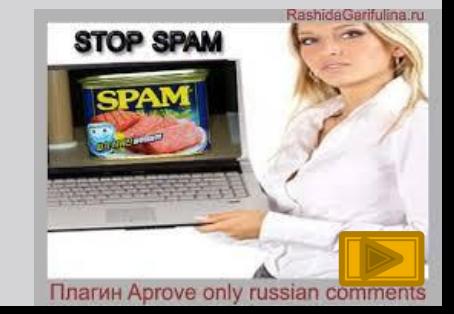

## Источники информации

- http://www.security.ase.md/publ/ru/pubru70.html
- http://www.it-world.ru/business/management/54635.html
- http://habrahabr.ru/company/unisender/blog/107127/
- http://liubavyshka.ru/photo/118-0-1152
- Публикация № 050401/d/1. Режим доступа: http://www.ifap.ru/as/beware.pdf
- http://vse-sekrety.ru/143-chto-takoe-spam-i-kak-s-nim-boro tsya.html

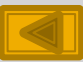